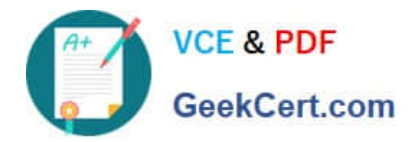

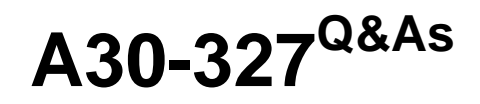

## AccessData Certified Examiner

# **Pass AccessData A30-327 Exam with 100% Guarantee**

Free Download Real Questions & Answers **PDF** and **VCE** file from:

**https://www.geekcert.com/a30-327.html**

### 100% Passing Guarantee 100% Money Back Assurance

Following Questions and Answers are all new published by AccessData Official Exam Center

**63 Instant Download After Purchase** 

- **63 100% Money Back Guarantee**
- 365 Days Free Update
- 800,000+ Satisfied Customers

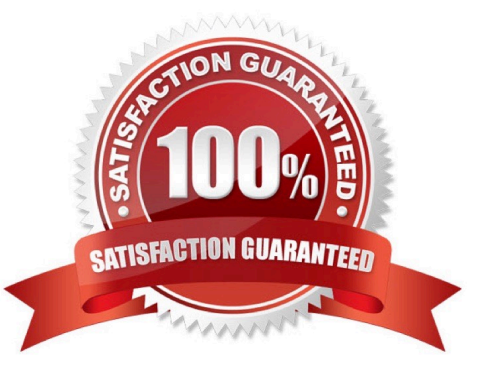

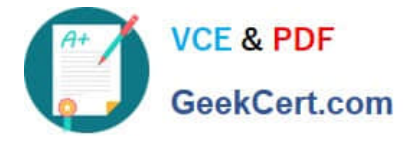

#### **QUESTION 1**

Click the Exhibit button.

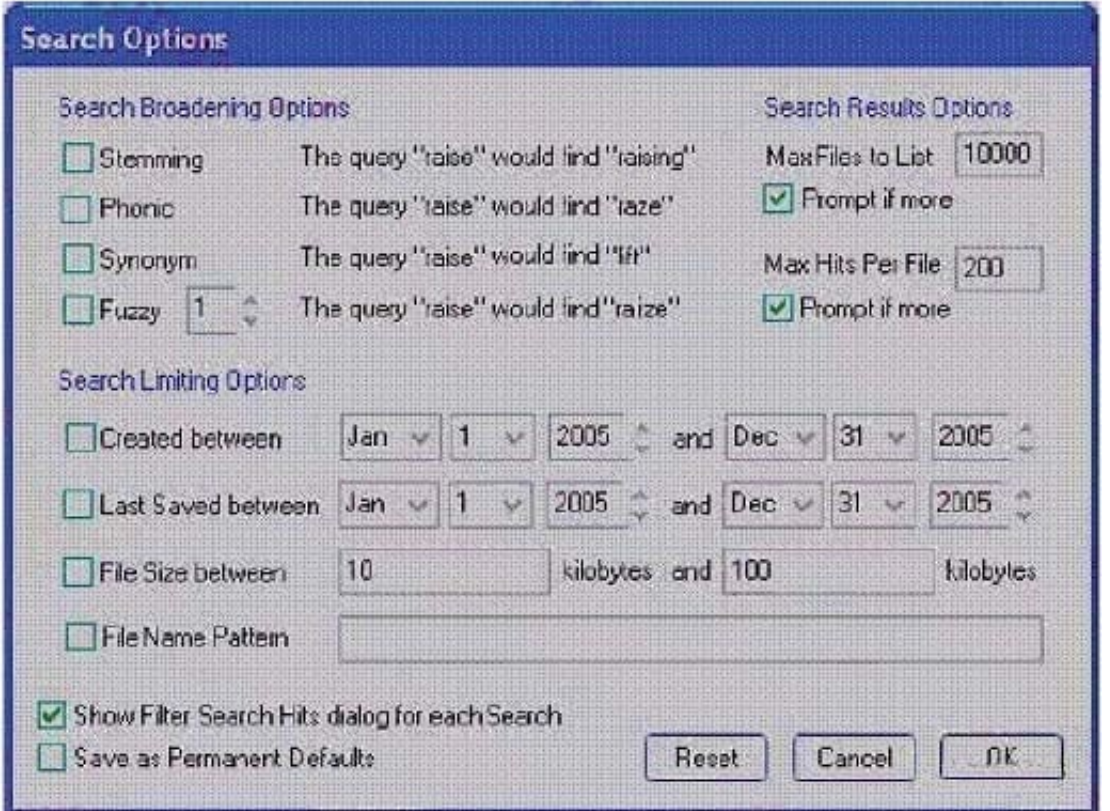

You need to search for specific data that are located in a Microsoft Word document. You do not know the exact spelling of this datA. Using the Index Search Options as displayed in the exhibit, which changes do you make in the Broadening Options and Search Limiting Options containers?

- A. check the Fuzzy box;check the File Name Pattern box; type \*.doc in the pattern container
- B. check the Stemming box; check the File Name Pattern box; type \*.doc in the pattern container
- C. check the Synonym box;check the File Name Pattern box; type \*.doc in the pattern container
- D. check the Stemming box; check the File Name Pattern box;type %.doc in the pattern container

Correct Answer: A

#### **QUESTION 2**

When adding data to FTK, which statement about DriveFreeSpace is true?

A. DriveFreeSpace is merged with deleted files.

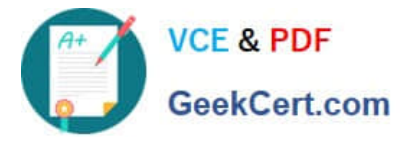

- B. DriveFreeSpace is segmented into 10 megabyte items.
- C. DriveFreeSpace is truncated, based on the size of the case.dat file.
- D. DriveFreeSpace is classified with file slack items in the Overview tab.

Correct Answer: D

#### **QUESTION 3**

Which three items are displayed in FTK Imager for an individual file in the Properties window? (Choose three.)

- A. flags
- B. filename
- C. hash set
- D. timestamps
- E. item number
- Correct Answer: ABD

#### **QUESTION 4**

What is the purpose of the Golden Dictionary?

- A. maintains previously created level information
- B. maintains previously created profile information
- C. maintains a list of the 100 most likely passwords
- D. maintains previously recovered passwords
- Correct Answer: D

#### **QUESTION 5**

You are using FTK to process e-mail files. In which two areas can E-mail attachments be located? (Choose two.)

- A. the E-mail tab
- B. the From E-mail container in the Overview tab

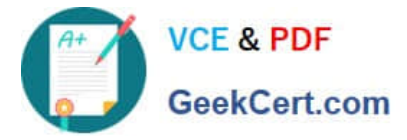

- C. the Evidence Items container in the Overview tab
- D. the E-mail Messages container in the Overview tab

Correct Answer: AB

[Latest A30-327 Dumps](https://www.geekcert.com/a30-327.html) [A30-327 Exam Questions](https://www.geekcert.com/a30-327.html) [A30-327 Braindumps](https://www.geekcert.com/a30-327.html)